## Osnovi sociologii cthast 1 2 pdf

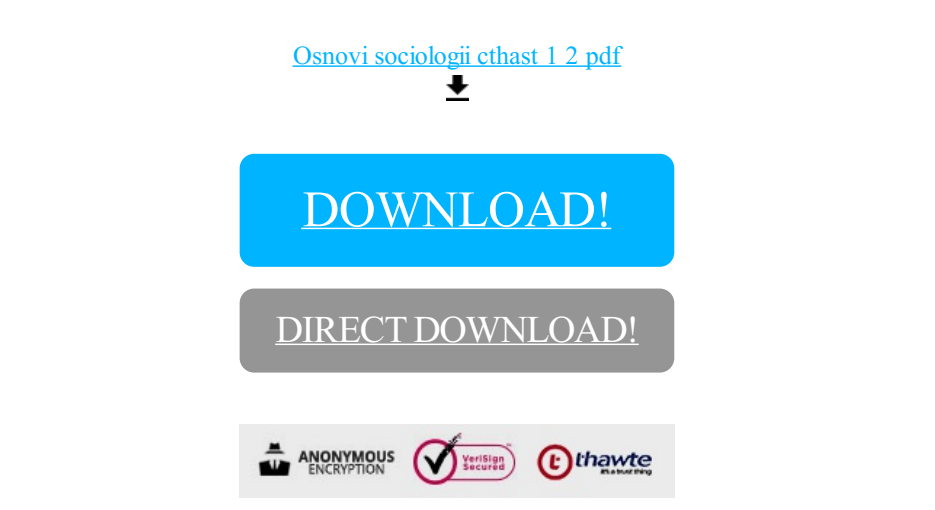

## [DOWNLOAD!](http://yoztopdf.ru/78W7?id=osnovi sociologii cthast 1 2 pdf)

DIRECT [DOWNLOAD!](http://yoztopdf.ru/78W7?id=osnovi sociologii cthast 1 2 pdf)